# **Mathematica Evangelion**

#### Savvas Nesseris

IFT/University of Madrid, Madrid, Spain

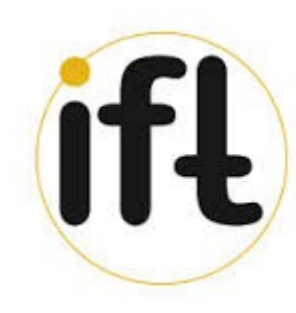

Instituto de Física Teórica **UAM-CSIC** 

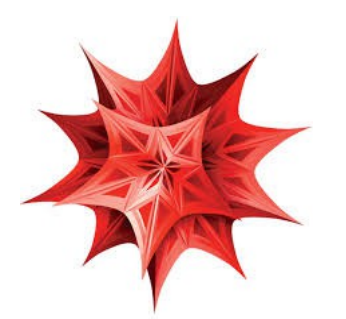

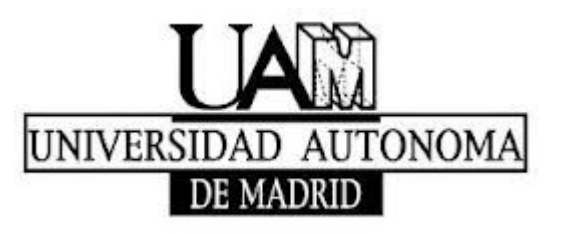

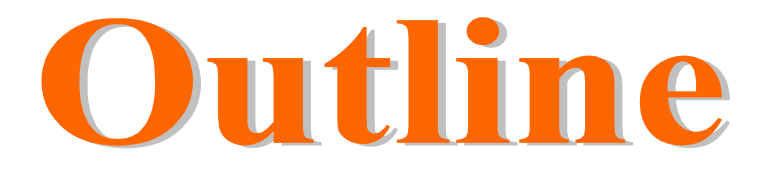

● **Why use Mathematica?**

#### ● **Contour Plots with ContourPlot**

● **Contour Plots for MCMC chains**

### **Advantages of Mathematica**

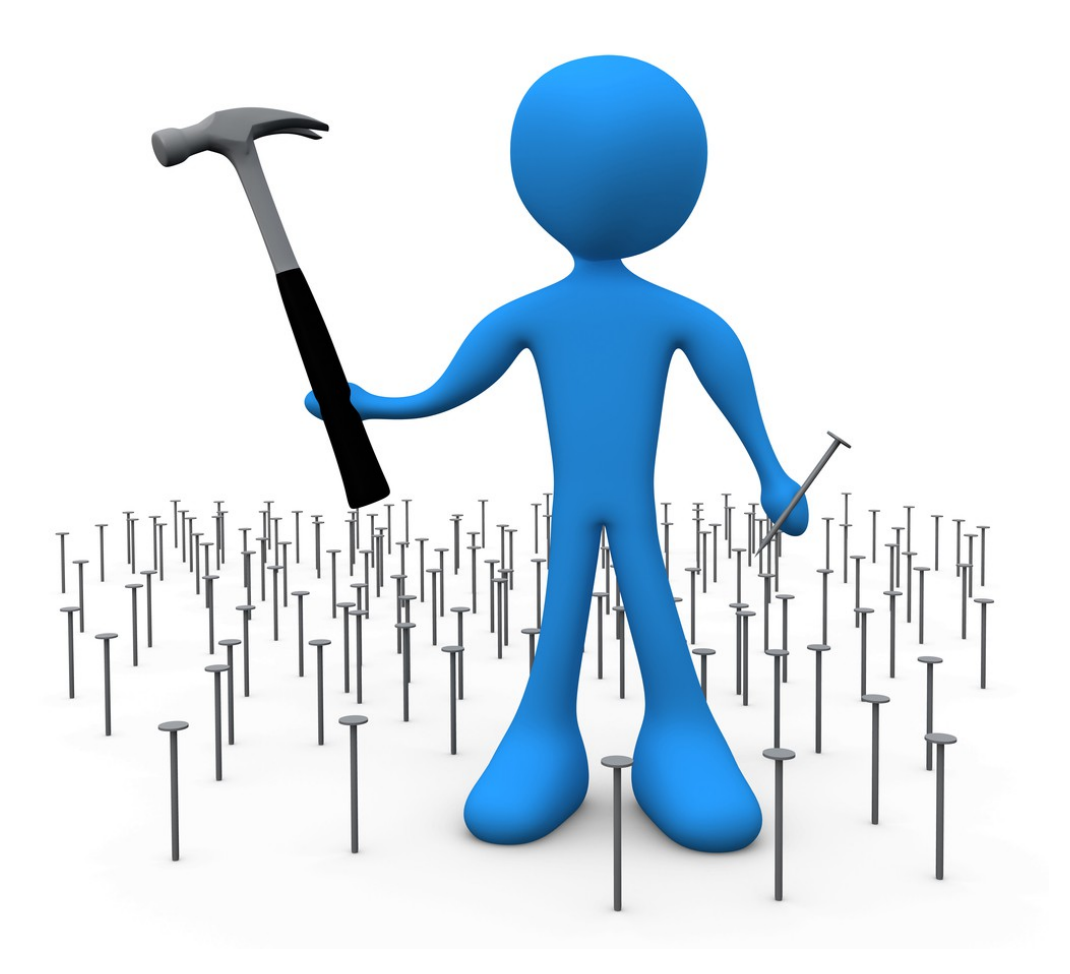

## **Advantages of Mathematica**

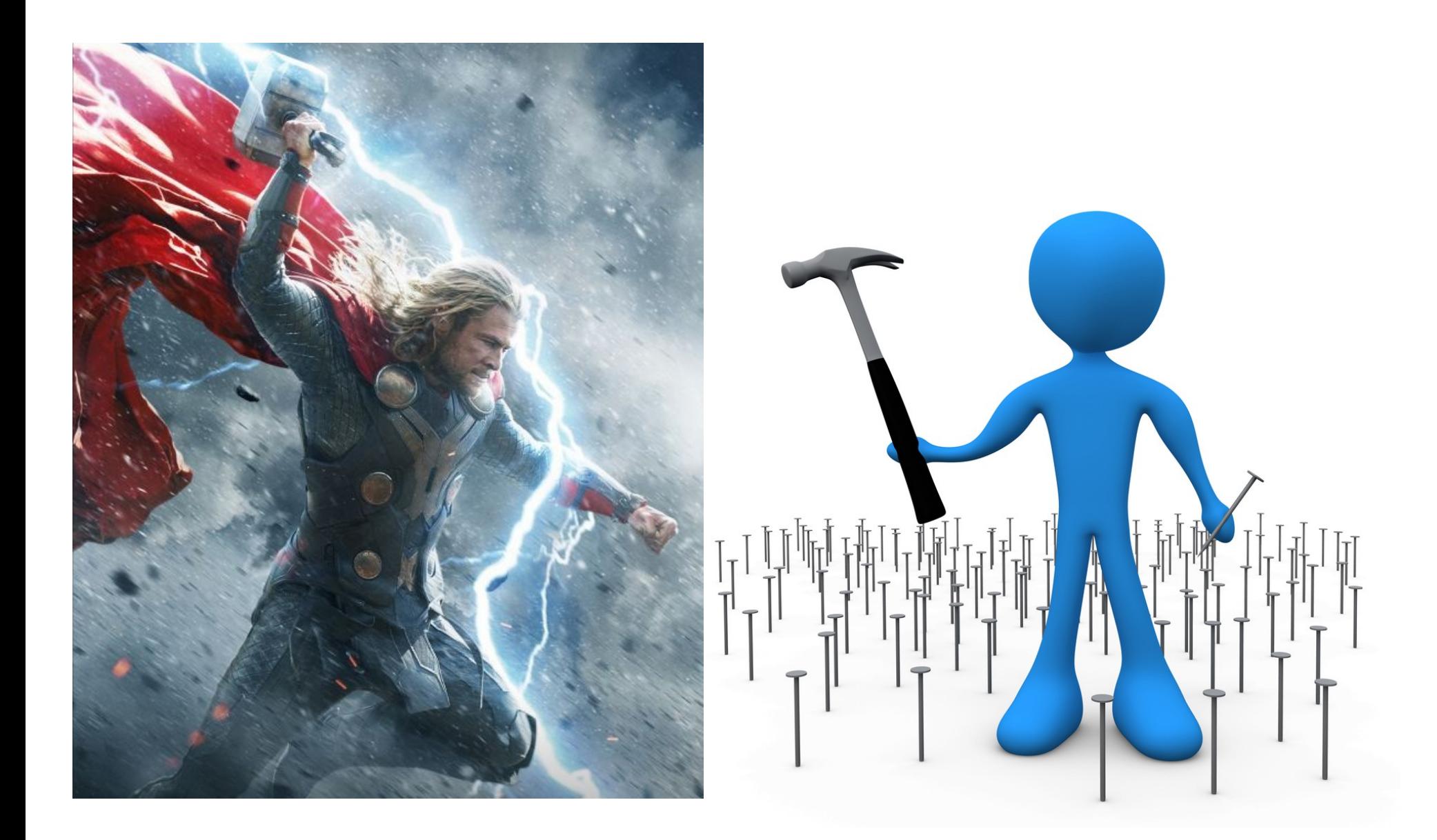

## **Advantages of Mathematica**

- **1) You only need Mathematica, no need to compile for different environments, no need to worry for compilers/libraries etc.**
- **2) License for Mathematica is already available in most Institutes.**
- **3) Easy to add new models, change assumptions, by modifying a few lines of code. No need to recompile and install!**
- **4) Makes nice plots quite easily, with zero effort.**
- **5) Latest versions (9.0.1) are very fast, very small difference with native C/C++ code(\*) Really!!! If you disagree, you're doing something wrong :P**
- **6) You don't have to spend enormous amounts of time debugging...**
- **7) Parallelizing a code is trivial, eg Do→ ParallelDo, Dot → CUDADot**

**<sup>(\*)</sup> Terms and conditions may apply.**

# Downloads

Savvas Nesseris

Home

**Research** 

**Gallery Education** 

In this part I will try to explain several key issues in data analysis and statistics with the use of explicit examples and numerical codes. Most of the following material is intended for master and fledgling PhD students who want to understand the basics of data analysis with a focus on cosmology and want to enter the world of research. However, some of the examples might be a bit more advanced...

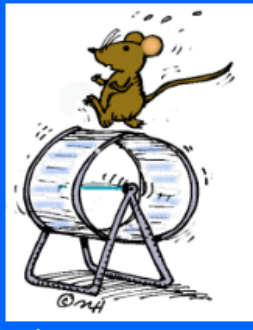

#### **Prerequisites:**

1) Study Chapter 15 of Numerical Recipes regarding data-fitting, minimization, MCMC, statistics etc [1], see also [2].

2) Download the Mathematica codes found below and that illustrate several key issues, like minimization and basic statistical analysis, contours, MCMC, Fourier analysis, parallelization (CPU/GPU) etc.

3) Get CAMB from here and follow the instructions in the Readme to compile and install it. Gfortran 4.5+ is highly recommended.

4) Run the codes and try to understand what's going on and most importantly

why.

**Numerical codes:** (right-click on "Download" and hit "Save as")

- 1) Statistical Significance and Sigmas. Download.
- 2) Stuff about covariance matrices. Download.
- 3) Data fitting, contours, error bars etc. Download.
- 4) Markov Chain Monte Carlo (MCMC). Download.
- 5) Bootstrap Monte Carlo. Download.
- 6) The Jack-knife [3]. Download.
- 7) Genetic Algorithms [4]. Download.
- 8) A Mathematica Interface for CosmoMC, go here.
- 9a) Fitting the SnIa data (standard) [5] Download.
- 9b) Fitting the SnIa data (ultra-fast) [5] Download.
- 10) Joint SnIa, CMB, BAO and growth-rate likelihood! (ultra-fast) Download.
- 11) Parallelization CPU/GPU (coming soon).

12) The CMB power spectrum and the cosmological parameters; the correlation function (no RSD) **Download.** 

#### **Available at:**

www.uam.es/sayvas.nesseris

### **Solutions to Statistics Exercises with Mathematica**

● **Pi estimate in 1 line!**

● **3D MC integration (volume) of Gaussian in 3 lines!**

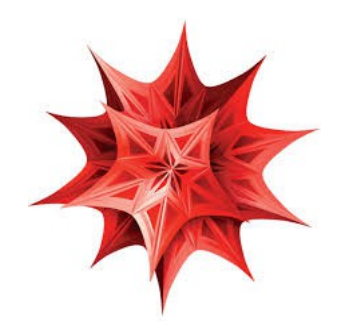

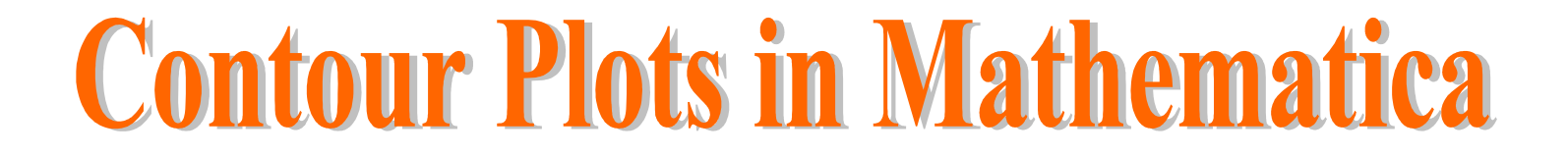

**1) We need to find the region around the minimum that corresponds to the 68.3%, 95.5% or 99.7% of probability containing the true value, eg in 1D (pic from wiki)** 

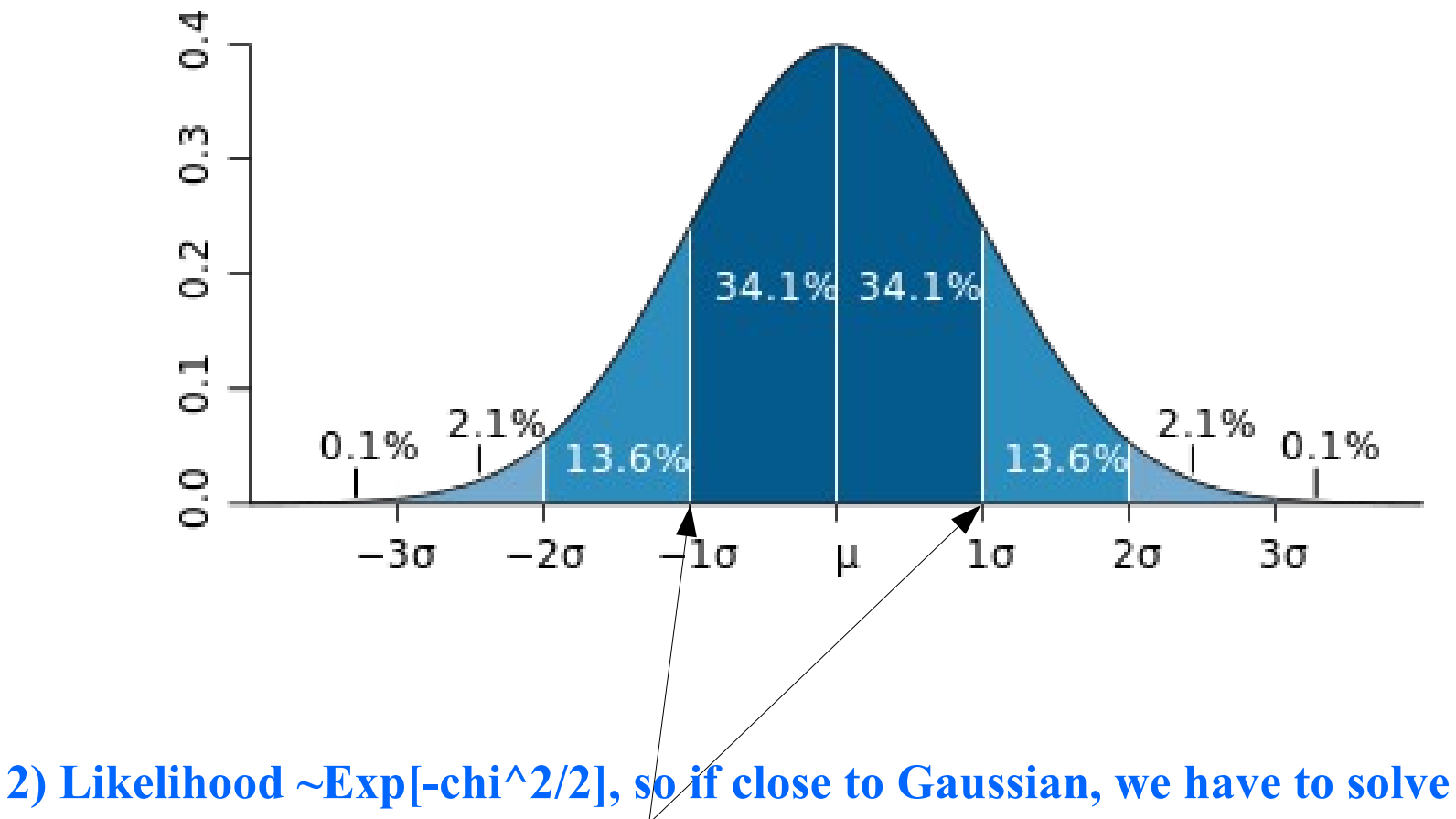

 **chi^2=chi^2\_{min}+\Delta chi^2 (see Num. Recipes, chap 15).**

**3) \Delta chi^2 can be found by equating the CDF of the ChiSquare-Distribution with M dof to the probability inside n-sigmas of a Normal Distro, ie** 

**GammaRegularized[M/2,0,\Delta chi^2/2]= Erf[n/Sqrt(2)] or**

#### **\Delta chi^2 = 2 InverseGammaRegularized[M/2,0,Erf[n/Sqrt(2)]]**

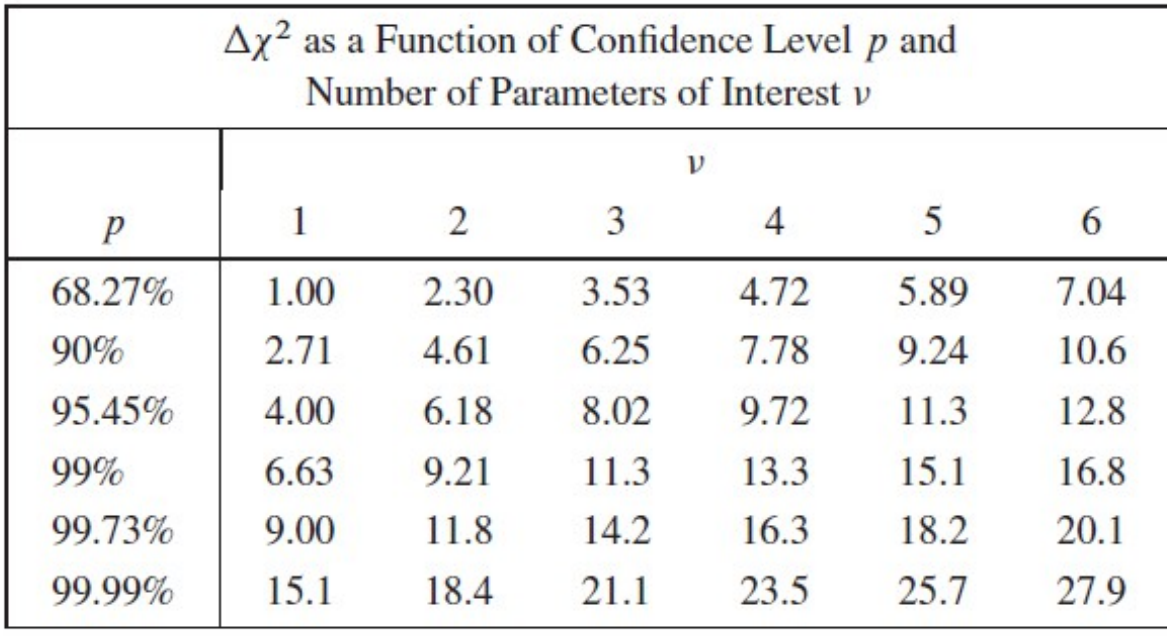

**(Table from Num. Rec., chap 15)**

**See uam.es/savvas.nesseris/codes for more details + Mathematica code**

**4) In 2D for a Gaussian, the contour will be an Ellipse. If not a Gaussian, but close enough, then the contour will be banana-like ^\_^**

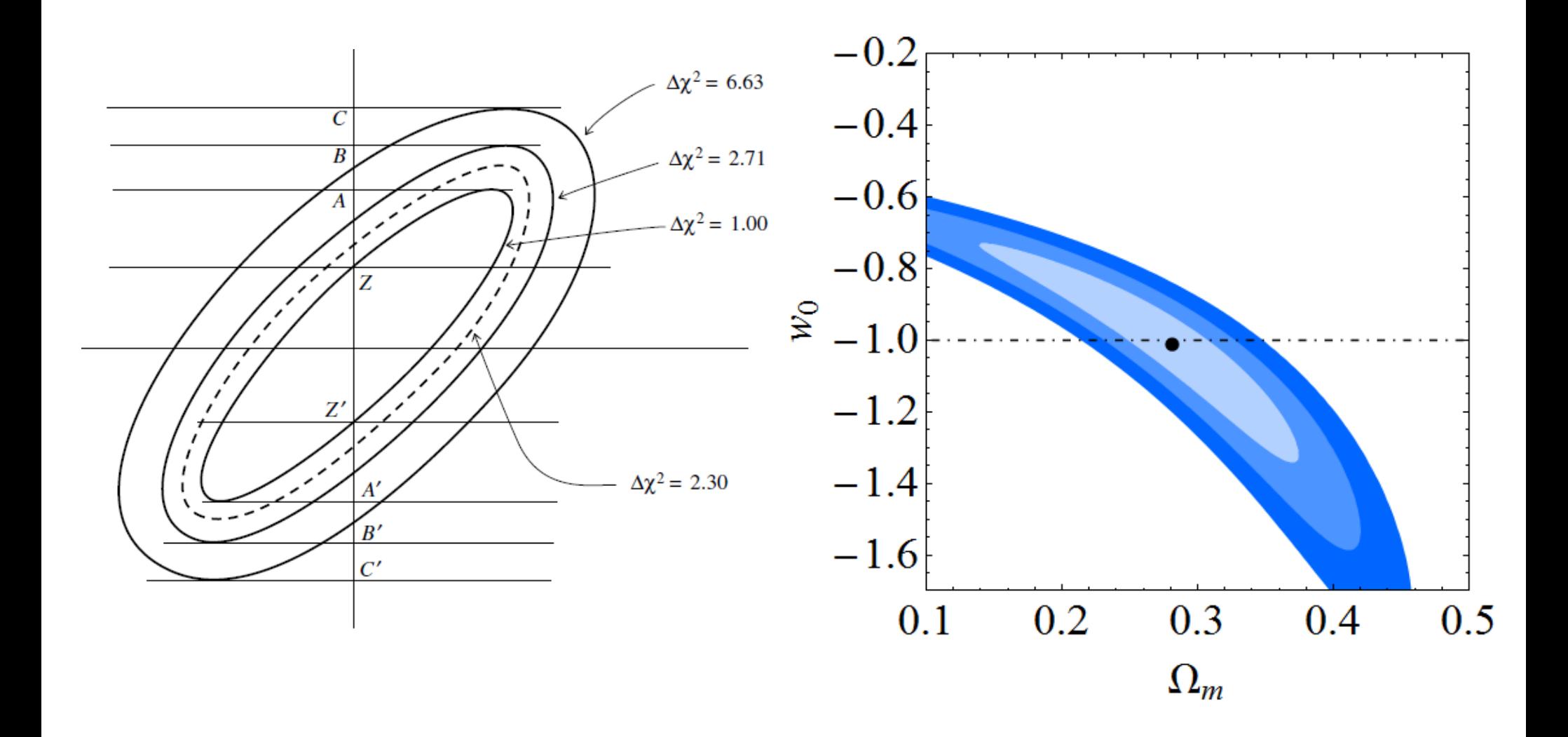

**Two ways to make contours in Mathematica**

**1)** If you know the chi<sup> $\land$ </sup> 2(a,b), solve chi<sup> $\land$ </sup> 2=chi $\land$ <sup>2</sup> {min}+\Delta chi $\land$ <sup>2</sup>, **example (found at uam.es/savvas.nesseris)**

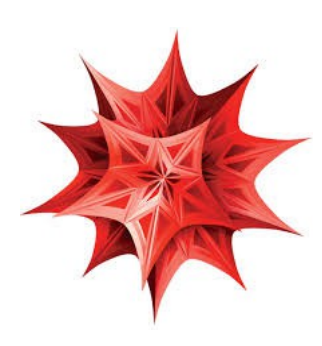

**Example ContourPlot** 

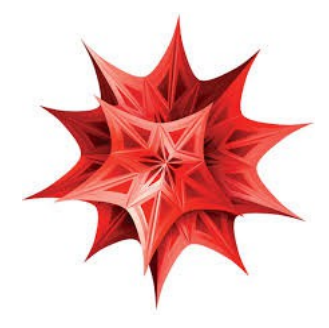

**Two ways to make contours in Mathematica**

**2) If you have a chain from an MCMC run a) Find all the points that correspond to the 1, 2, 3 sigmas b) Do some smoothing (ConvexHull+Interpolation) to get nice plots...**

**Mathematica Interface for CosmoMC**

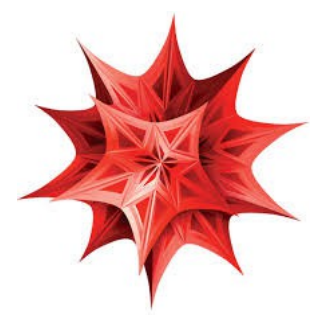

# Downloads

Savvas Nesseris

Home

**Research** 

**Gallery Education** 

In this part I will try to explain several key issues in data analysis and statistics with the use of explicit examples and numerical codes. Most of the following material is intended for master and fledgling PhD students who want to understand the basics of data analysis with a focus on cosmology and want to enter the world of research. However, some of the examples might be a bit more advanced...

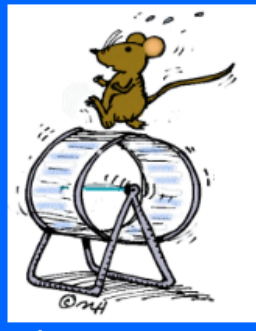

#### **Prerequisites:**

1) Study Chapter 15 of Numerical Recipes regarding data-fitting, minimization, MCMC, statistics etc [1], see also [2].

2) Download the Mathematica codes found below and that illustrate several key issues, like minimization and basic statistical analysis, contours, MCMC, Fourier analysis, parallelization (CPU/GPU) etc.

3) Get CAMB from here and follow the instructions in the Readme to compile and install it. Gfortran 4.5+ is highly recommended.

4) Run the codes and try to understand what's going on and most importantly

why.

**Numerical codes:** (right-click on "Download" and hit "Save as")

- 1) Statistical Significance and Sigmas. Download.
- 2) Stuff about covariance matrices. Download.
- 3) Data fitting, contours, error bars etc. Download.
- 4) Markov Chain Monte Carlo (MCMC). Download.
- 5) Bootstrap Monte Carlo. Download.
- 6) The Jack-knife [3]. Download.
- 7) Genetic Algorithms [4]. Download.
- 8) A Mathematica Interface for CosmoMC, go here.
- 9a) Fitting the SnIa data (standard) [5] Download.
- 9b) Fitting the SnIa data (ultra-fast) [5] Download.
- 10) Joint SnIa, CMB, BAO and growth-rate likelihood! (ultra-fast) Download.
- 11) Parallelization CPU/GPU (coming soon).

12) The CMB power spectrum and the cosmological parameters; the correlation function (no RSD) **Download.** 

#### **Available at:**

www.uam.es/sayvas.nesseris

# Mathematica Evangelion

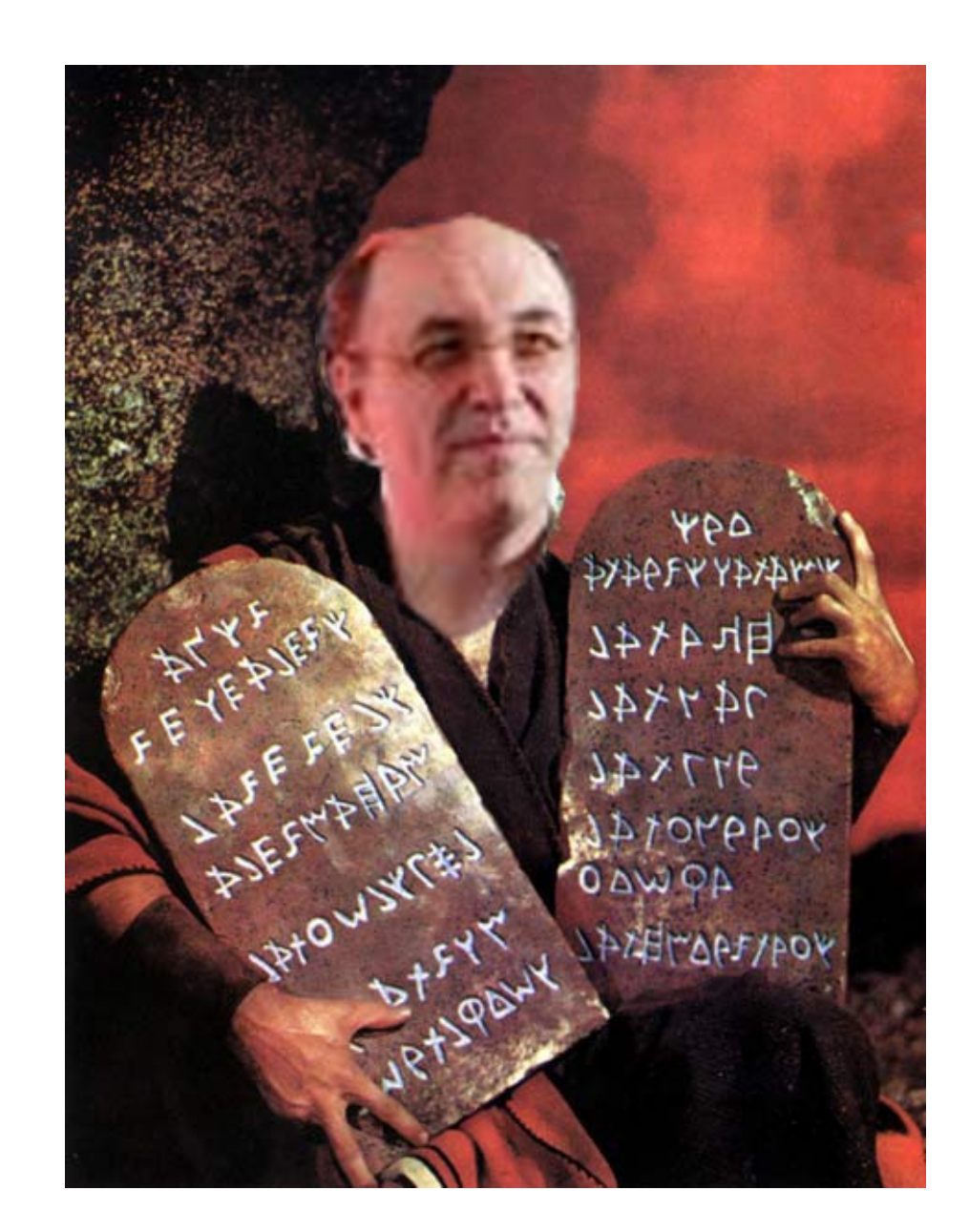